[Super](https://zhiliao.h3c.com/questions/catesDis/569) Vlan [VLAN](https://zhiliao.h3c.com/questions/catesDis/91) **[韦家宁](https://zhiliao.h3c.com/User/other/45926)** 2020-07-11 发表

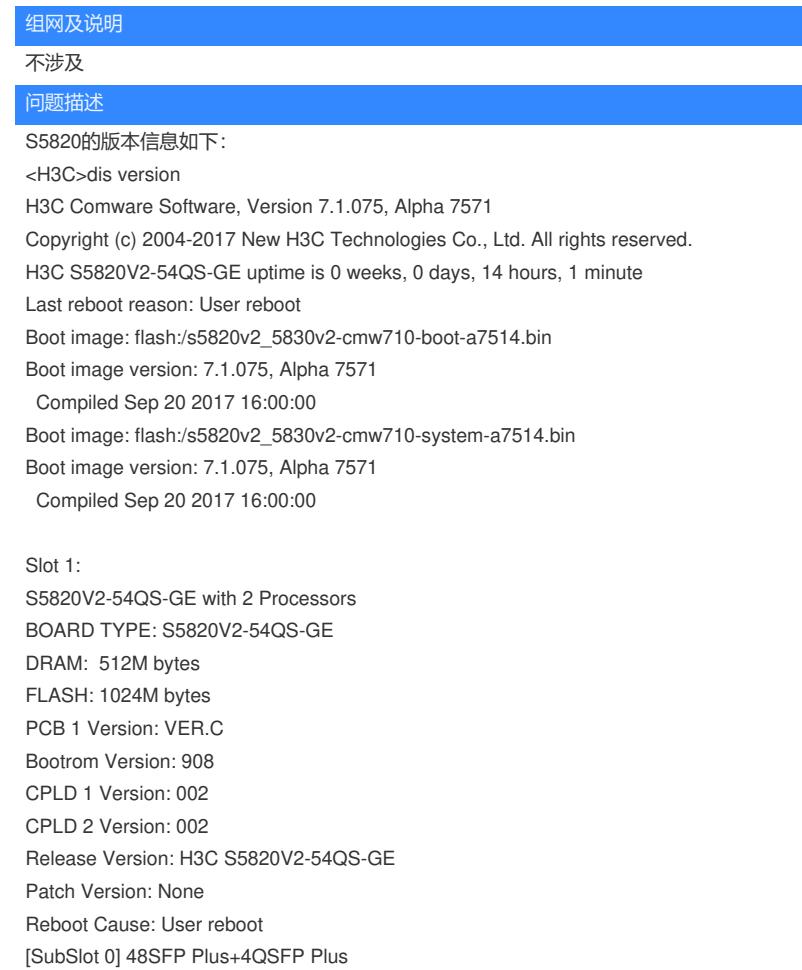

<H3C>

在配置supervlan后添加subvlan有如下错误提示:

vlam 10<br>-vlan10]supervlan<br>vtan10]subvlan 20<br>or configure the VLAN as a sub-VLAN because a VLAN interface is already created for the VLAN.<br>-vlan101cuit

## 过程分析

Cannot configure the VLAN as a sub-VLAN because a VLAN interface is already created for the VLA N. //这个错误提示说明要添加的subvlan 20已经配置了int vlan 20, 所以无法添加。 通过dis cu int vlan可以看到确实存在了int vlan 20:

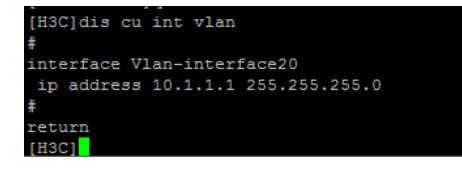

## 解决方法

如果要添加vlan 20为subvlan,则需要将int vlan 20给删掉后才可以添加,删掉int vlan 20后即可配置vl an 20为subvlan:

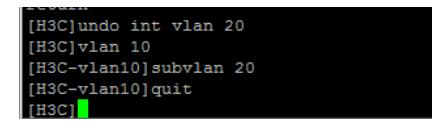